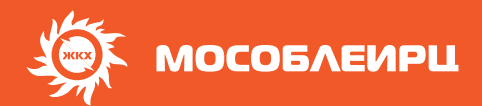

## **ЭЛЕКТРОННЫЙ СЧЕТ - ЭТО УДОБНО И ЭКОЛОГИЧНО!**

**УВАЖАЕМЫЙ КЛИЕНТ! РЕКОМЕНДУЕМ ВАМ ПОДПИСАТЬСЯ НА ПОЛУЧЕНИЕ ЭЛЕКТРОННОГО СЧЕТА.**

## **КАК ОФОРМИТЬ ПОДПИСКУ?**

Зайдите в личный кабинет МосОблЕИРЦ на сайте или в приложении «МосОблЕИРЦ Онлайн».

В разделе «Платежи» в настройках нужно выбрать опцию «Получать платежные документы в электронном виде» и указать адрес электронной почты.

## **ЧЕМ ЭЛЕКТРОННЫЙ СЧЕТ ЛУЧШЕ БУМАЖНОГО?**

Электронный платежный документ (платежная квитанция) точная копия бумажного, однако имеет ряд преимуществ:

- позволяет оплачивать коммунальные услуги онлайн;
- не потеряется и не придет в негодность;
- скачать квитанцию можно за любой выбранный период;
- сберегает природные ресурсы.

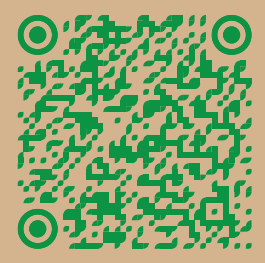

**Перейдите по QR-коду и вы сможете зарегистрироваться в личном кабинете МосОблЕИРЦ**